## API 文档

Smartbi 对外提供如下几类 API 接口, 可以直接访问对应文档, 查看具体的接口及方法说明。

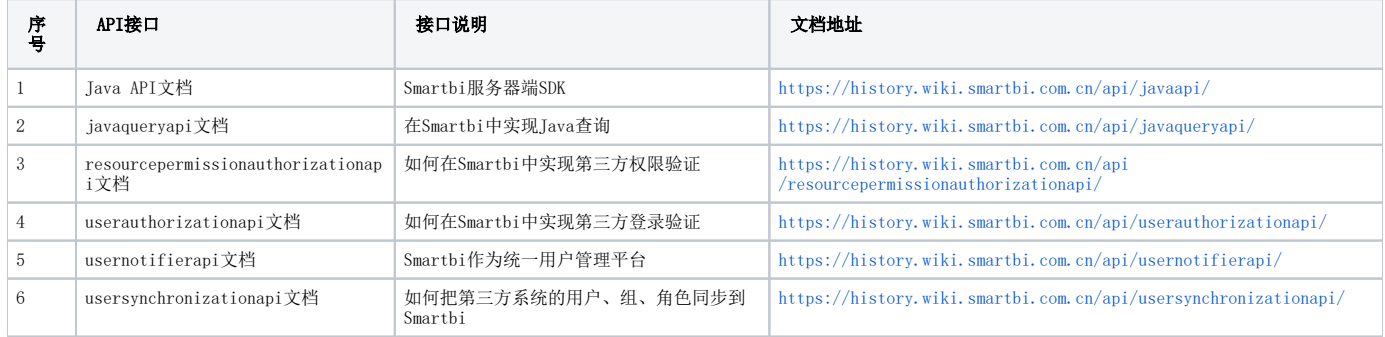